# AUTODESK AUTOCAD 2D

## **BEGINNERS COURSE**

Your learning needs are at the heart of what we do.

## **By FourSquare Training**

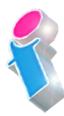

#### Introduction to 2D AutoCAD Training Course for Beginners Topics & Outline

We specialise in delivering flexible training programmes and the actual course content, topics and syllabus taught may vary depending upon your learning requirements.

#### Module 1: Introducing AutoCAD

- 1. What is Computer-Aided Design?
- 2. What is AutoCAD?
- 3. Course Objectives and Goals

### Module 2: Working with 2D AutoCAD Draughting and Drawing Tools

- 1. Line Tools and Commands
- 2. Polygon Tools and Commands
- 3. Circle Tools and Commands
- 4. Arc Tools and Commands

#### Module 3: AutoCAD Keyboard Shortcuts

1. During this module you will learn to master time-saving methods and shortcuts to speed up the draughting process and simplify drawing creation tasks.

#### Module 4: AutoCad Block Library Draughting Techniques

- 1. What is the Block Palette?
- 2. What are Block Libraries?
- 3. Using Blocks from standard and commonly used elements to avoid repetitive tasks.

#### Module 5: AutoCAD 2D Precision Drawing

- 1. Understanding Absolute and Relative co-ordinates.
- 2. Working with Grid and Snap to produce accurate and proportionate drawings.

### Module 6: Modifying and Manipulating AutoCAD Drawing Elements

- 1. Learn to Mirror, Copy and Move elements into new positions.
- 2. Lengthen lines, Rotate and Scale elements to reflect changes in design.
- 3. Use Trim and Extend to neaten drawings.

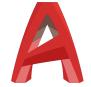

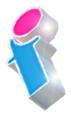

#### Module 7: AutoCAD Viewing Tools

1. On this module you will learn how to use the Zooming and Panning perspective tools to view and review your drawing in detail.

#### Module 8: Understanding AutoCAD Layers

- 1. What are AutoCAD Layers and why are they important?
- 2. Introduction to Layer properties and Layer states.
- 3. Organising your objects into Layers.
- 4. Moving, merging, copying, deleting, VPI-ing and Walking Layers.

#### Module 9: Working with AutoCAD 2D Drawing Dimensions

1. On this module you will learn a variety of techniques for dimension manipulation, dimension modification and setting up dimension styles.

#### Module 10: Saving and Printing AutoCAD Drawings

- 1. Printing your Drawings.
- 2. Working with views using Viewports.

3. Understanding Model and Paper space and using them to produce details and scrap sections.

## Scan the QR Code for more course information:

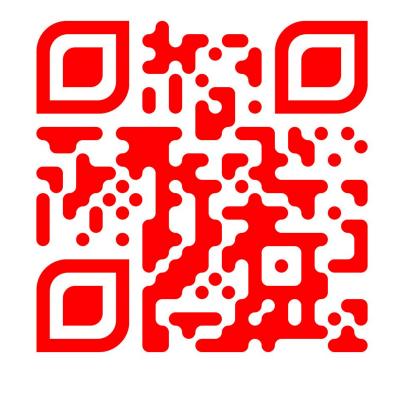

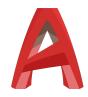

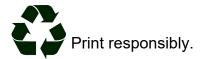